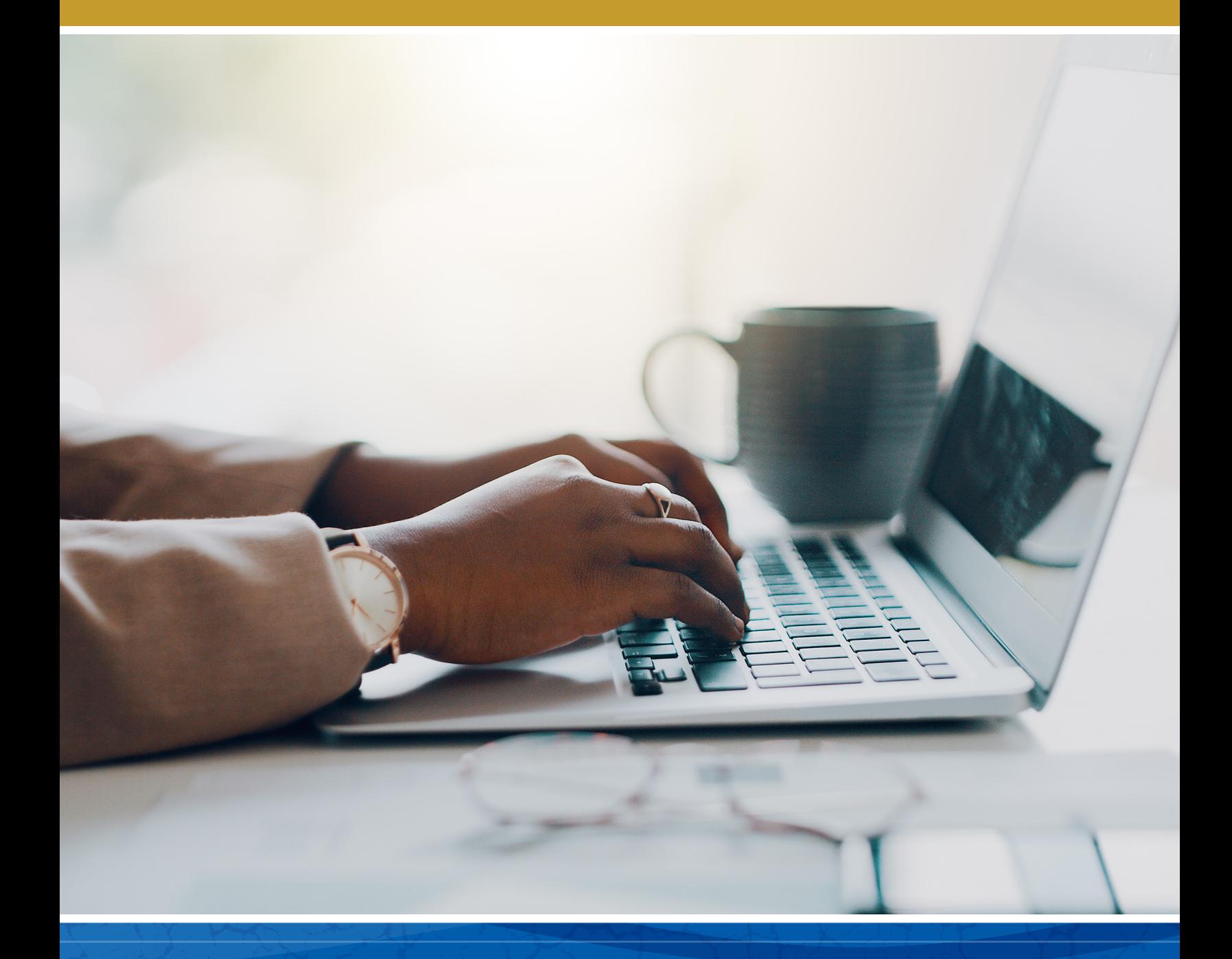

# Inn Management System **Overview**

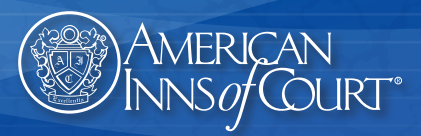

# **Introduction**

The American Inns of Court understands that Inn administration takes time, effort, and resources, even for the most efficient and well-organized Inns. With this in mind, the [Inn Management System](https://www.innsofcourt.org/AIC/For_Leaders/Inn_Management_System/AIC/AIC_For_Leaders/Inn_Management_System.aspx?hkey=863390af-4292-4a48-8411-c930d83c5765) (IMS) was developed as a web-based application to handle all aspects of Inn administration. The system is free to all chartered Inns, is available to key members of the Executive Committee, and is accessible 24/7.

The IMS provides your Inn's leadership team with a system of consistent administrative procedures in a central, secure location. The system can serve as an archive of valuable information for your team and provides consistency in Inn record keeping, regardless of leadership transition.

# **Features**

The Inn Management System encompasses strategic areas of Inn administration. Below are the highlights of what the IMS can do, and more detailed information is available in the attached pages:

- **Membership**: manage member contact information
- **Committees**: add/edit committees, member roles, and terms
- **Teams**: add/edit team members, team leaders, and meeting assignments
- **Meetings**: manage meeting details, send meeting invitations, and track responses and attendance statistics
- **Finance**: create billing for dues or products, send invoices, and record payments
- **Communication**: send emails, create email templates, and track member communications
- **Documents**: upload and download important Inn documents in a centralized location
- **Reports**: generate and export data about each module, and customize existing reports to fit your Inn's needs

# **Demonstrations Available**

If your Inn's Executive Committee is interested in taking a closer look at how the Inn Management System can support your Inn, please contact your *Director of Chapter Relations by email or phone for a* personal demonstration of the IMS.

# **Opt-In only**

Because we know that all Inns are not the same, we ask that Inns specify their interest in using the IMS by submitting an enrollment form. To opt-in to using the IMS, download the Inn Management System [Enrollment Form,](https://www.innsofcourt.org/AIC_PDFs/AICF_Forms/IMS_Enrollment_Form_2023.pdf) complete the information, and return it to your [Director of Chapter Relations.](http://www.innsofcourt.org/about-us/local-inn-development/chapter-relations-staff.aspx) You will receive a user guide, training on how to use the system from your Director of Chapter Relations, and ongoing technical support as you need it. Please remember that this system is optional and the Inn can choose to stop using it at any time.

Return your completed [Inn Management System Enrollment Form](https://www.innsofcourt.org/AIC_PDFs/AICF_Forms/IMS_Enrollment_Form_2023.pdf) by email to you[r Director of Chapter](https://www.innsofcourt.org/AIC/About_Us/Directors_of_Chapter_Relations/AIC/AIC_About_Us/Chapter_Relations.aspx)  [Relations](https://www.innsofcourt.org/AIC/About_Us/Directors_of_Chapter_Relations/AIC/AIC_About_Us/Chapter_Relations.aspx) or mail it to:

American Inns of Court 225 Reinekers Lane, Suite 770 Alexandria, VA 22314

# **System Overview**

The following System Overview will walk through the modules in the Inn Management System to give a more thorough understanding of its features and capabilities.

#### **Dashboard**

The Dashboard is the landing page for the Inn Management System. This includes announcements and notifications, as well as a variety of graphs on membership, meetings, and invoices.

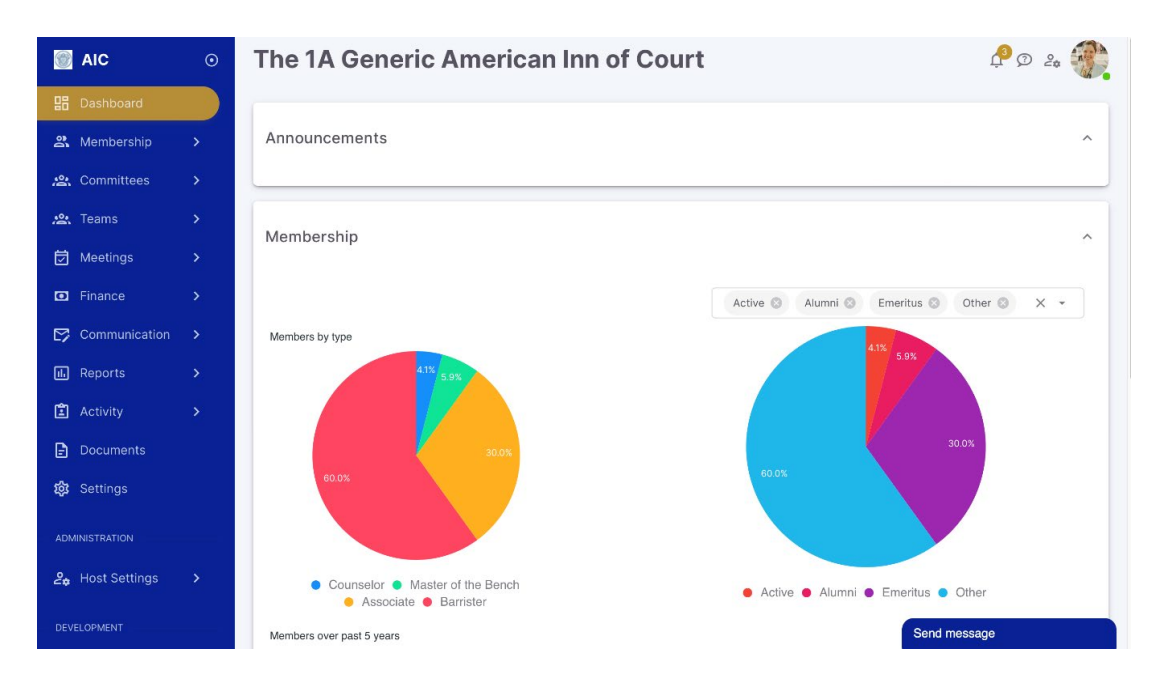

#### **Membership**

The Membership module allows you to view or edit members' information and add new members. This information is populated by the membership data that the national office has collected from the Inn throughout the Inn's existence. Inns that opt-in to the system are responsible for keeping the membership data updated on an on-going basis.

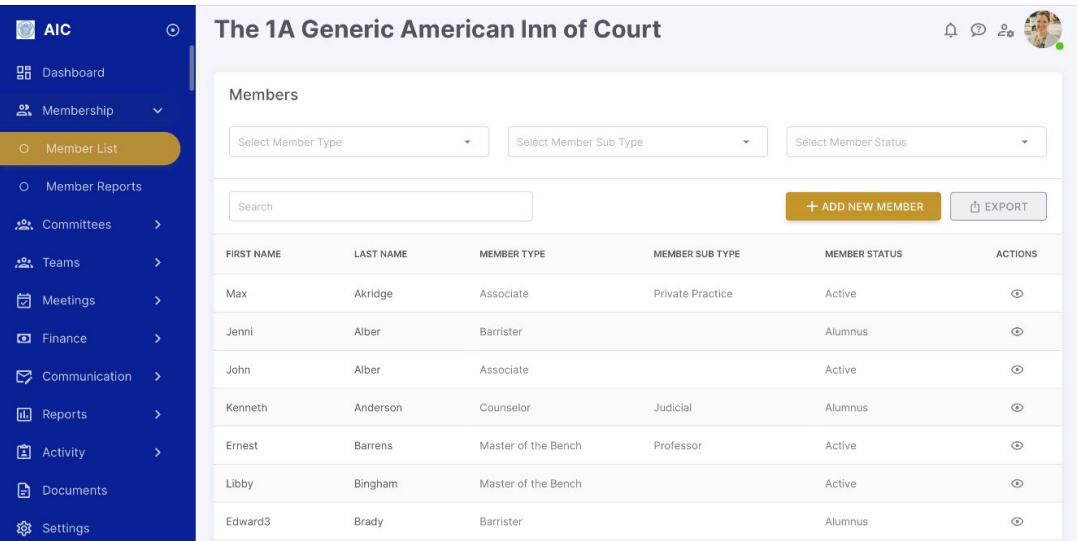

#### **Committees**

The Committees module allows you to manage existing committees, create new committees, and manage committee members' terms. The Executive Committee is required for all Inns and other committees can be added as needed. In addition, Pupillage Teams can be created, managed, and assigned to specific meetings through the Membership module.

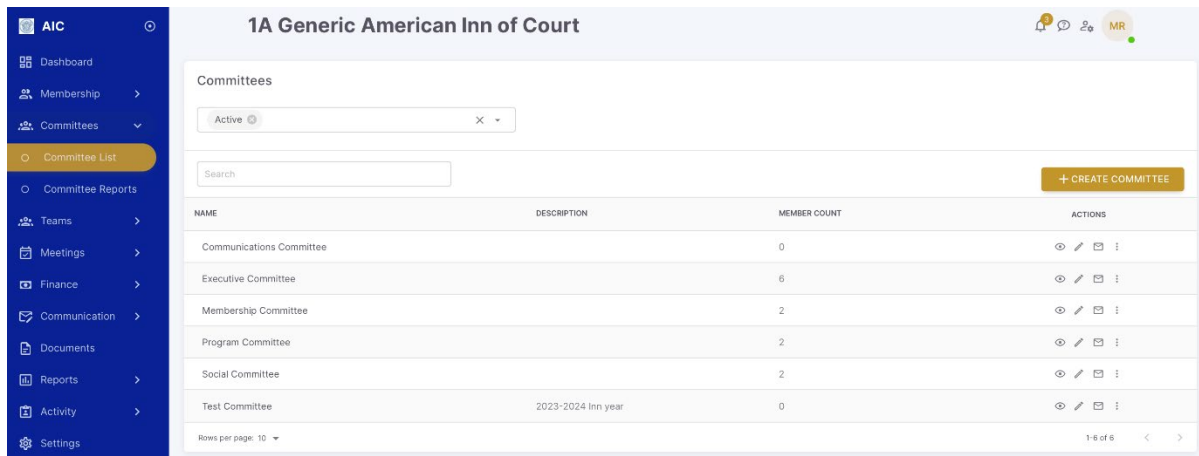

#### **Teams**

The Teams module, like the Committees module, includes managing existing pupillage teams and creating new pupillage teams, as well as archiving teams, assigning roles within each team, and assigning teams to meetings.

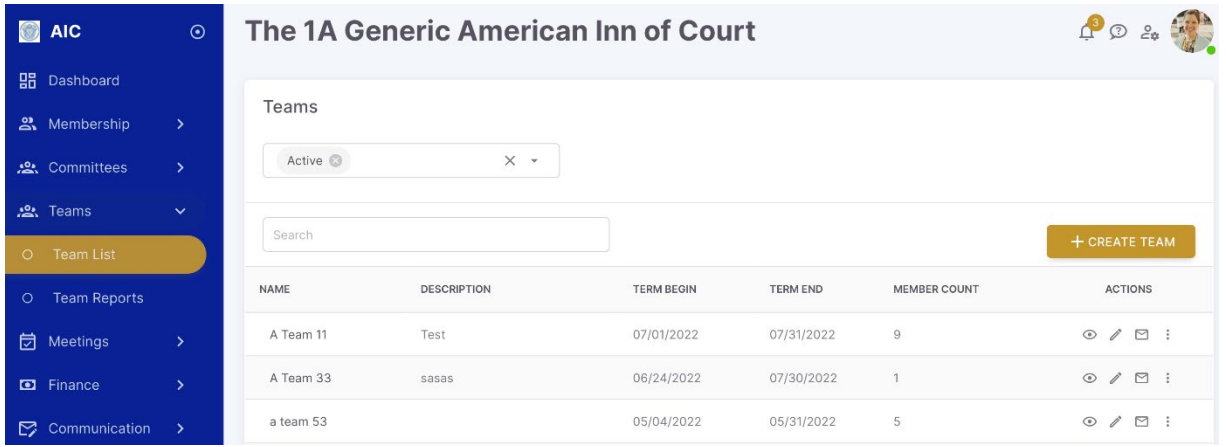

### **Meetings**

The IMS allows the user to set up meetings, invite attendees, and send reminders. All member RSVPs, guests and substitutes, and meal options are tracked in the IMS Meetings module. Using this tool helps reduce email overload since members can RSVP online directly through the IMS instead of sending email replies to an administrator's inbox.

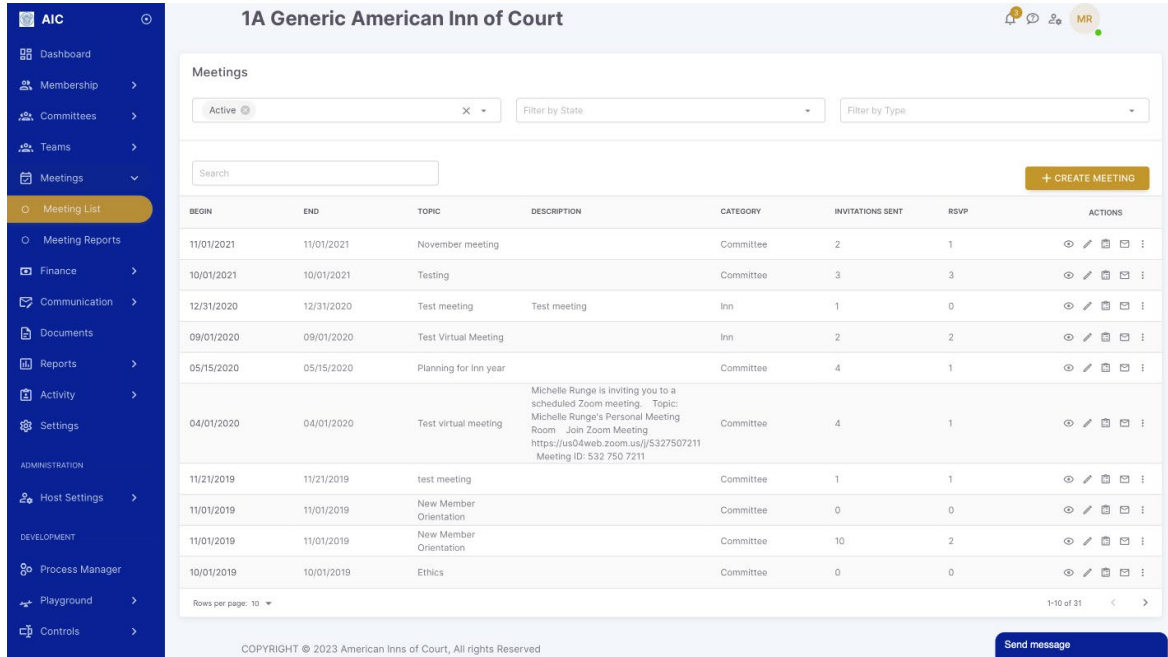

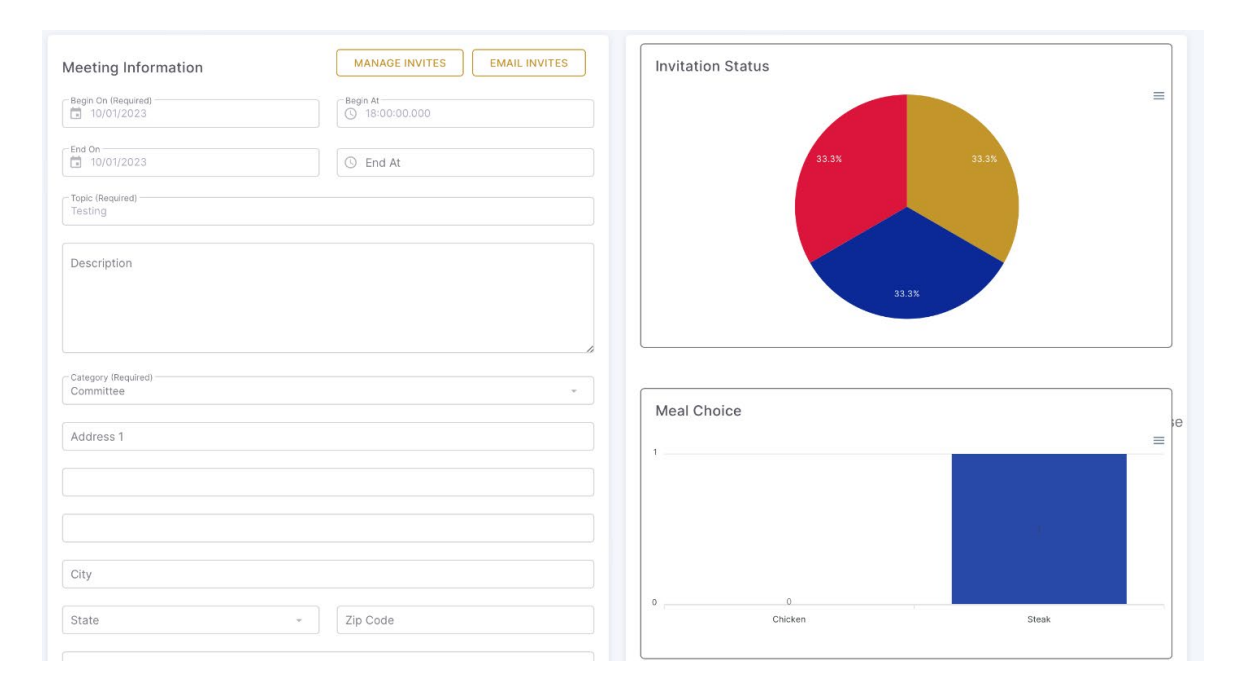

In addition, Pupillage Teams can be assigned to specific meetings through the Meetings module.

#### **Finance**

An Inn administrator or treasurer can use this module to create products and dues categories specific to your Inn, invoice members, send invoices and payment reminders, and record payment information.

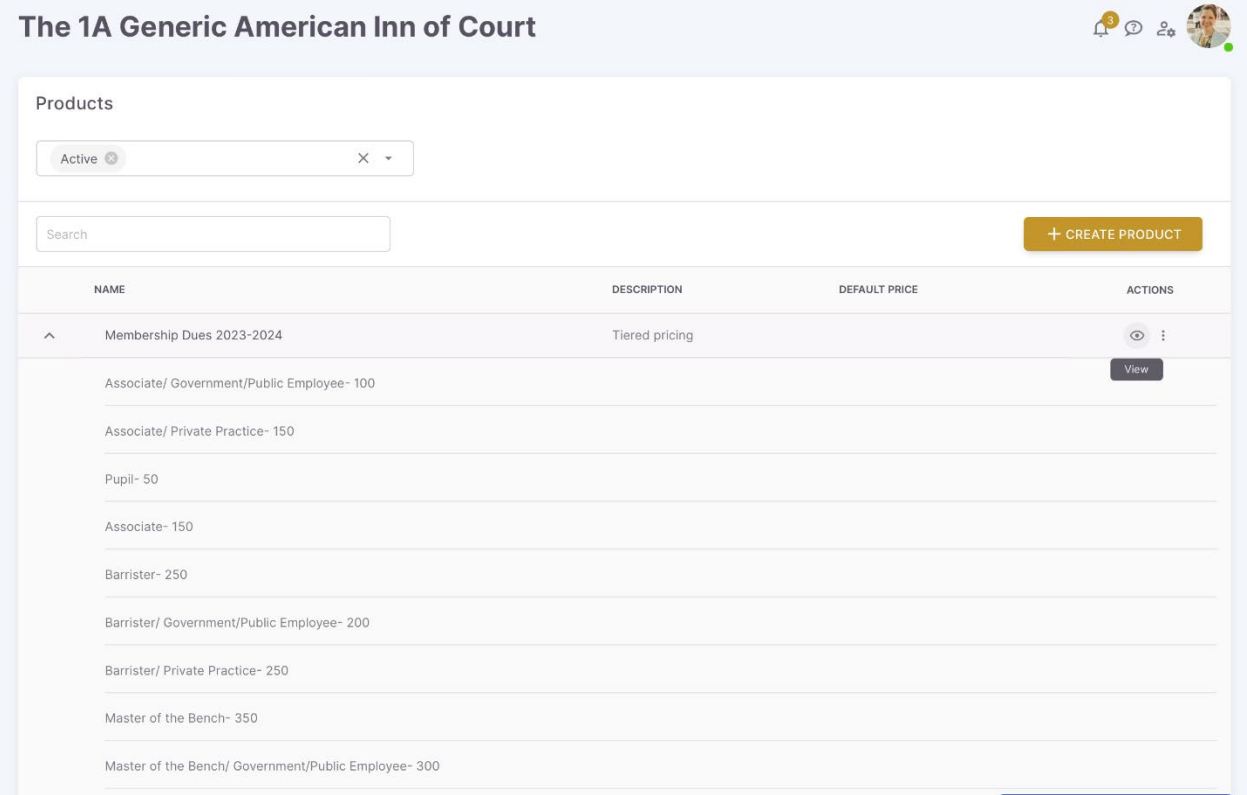

After setting up dues categories, Inn leaders can create invoices and email or print them for distribution to Inn members.

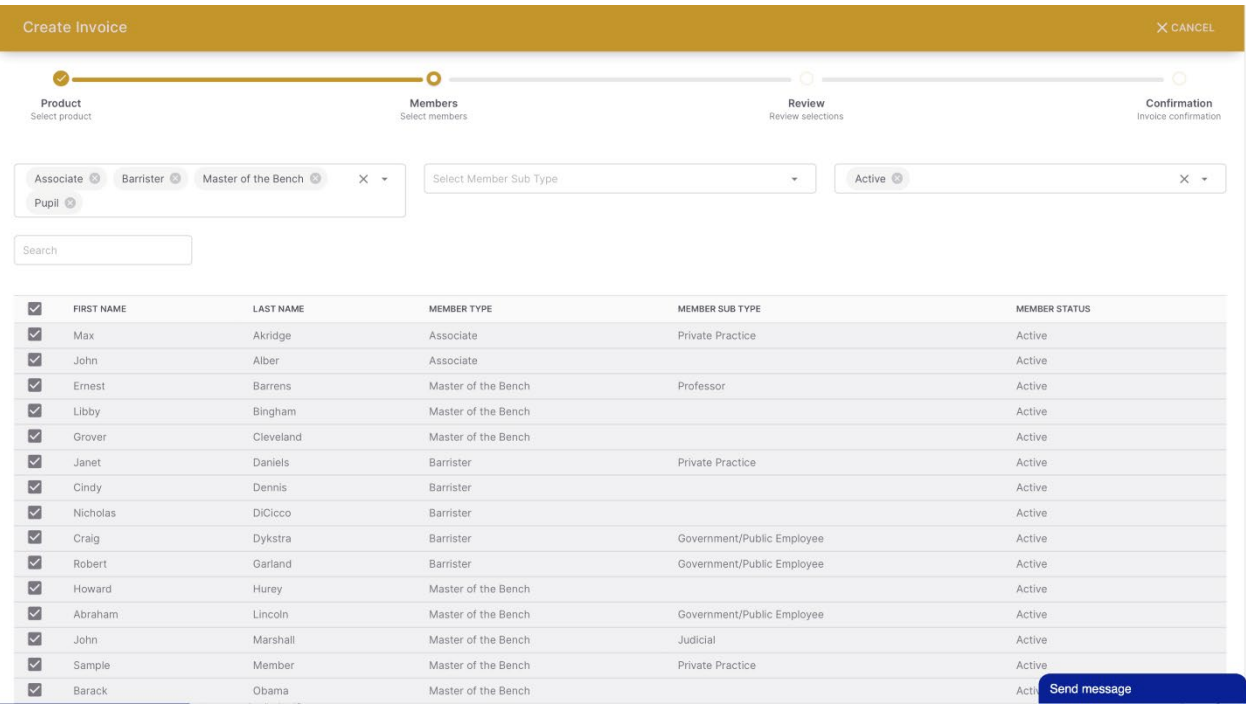

# **Communications**

The interactive email capability is used to email individual members, a group of members (sorted by membership type or status), or multiple groups.

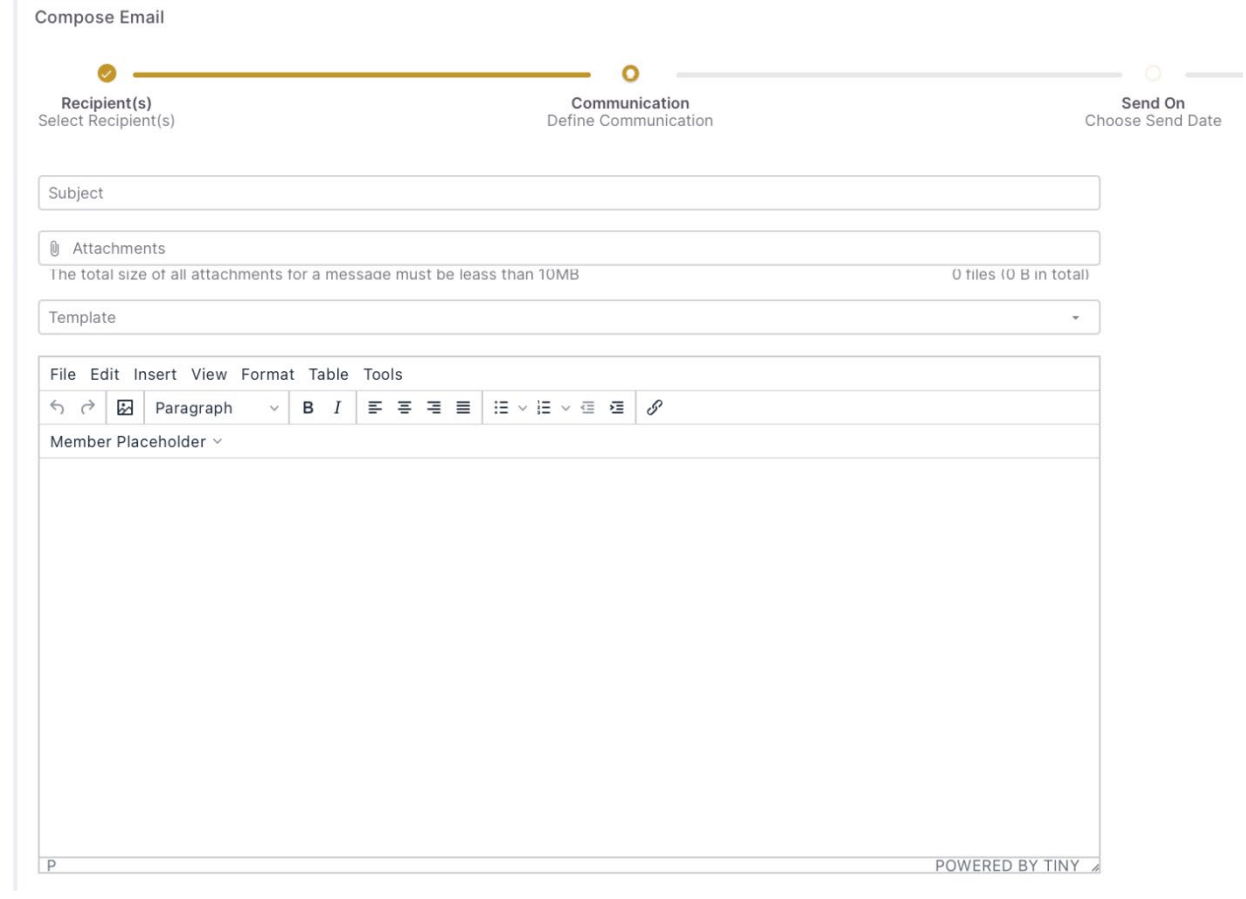

The IMS can also be used to create and send meeting invitations, meeting reminders, dues invoices, and dues reminders through a standardized email screen in the Meetings and Finance modules.

#### **Documents**

The Documents module allows the Executive Committee to share important Inn-related documents with each other. Users can upload new documents, arrange them in folders, and download or delete existing documents.

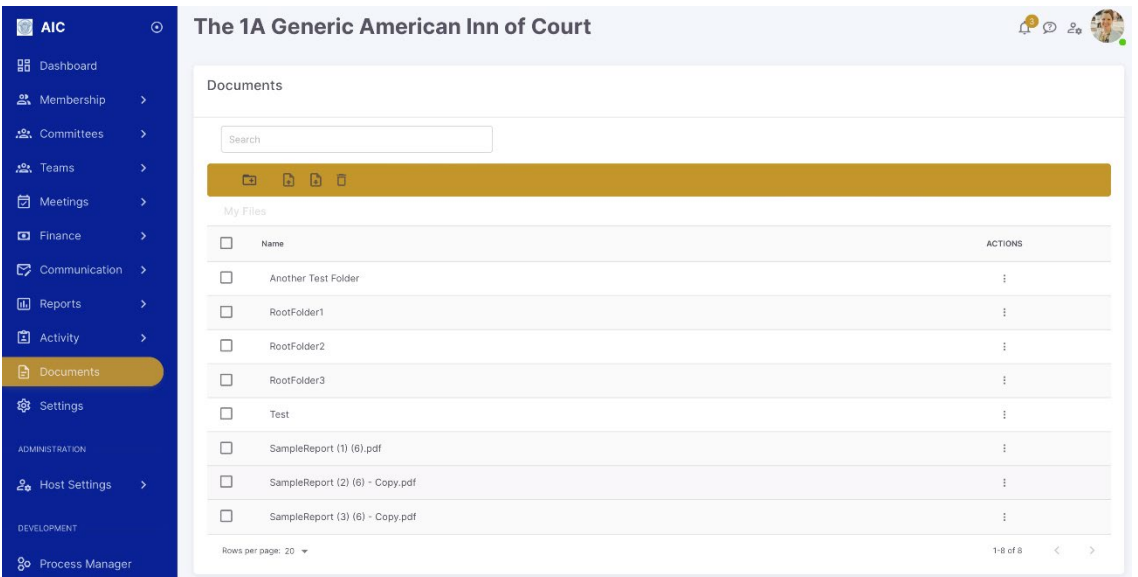

#### **Reports**

Each module (Membership, Meetings, Committees, Teams, and Finance) contains reports that can be downloaded and printed with the information requested. Reports can be modified as needed and marked as a favorite for easy access. If a specific report is required that is not currently included, a request can be sent by email to your Director of Chapter Relations.

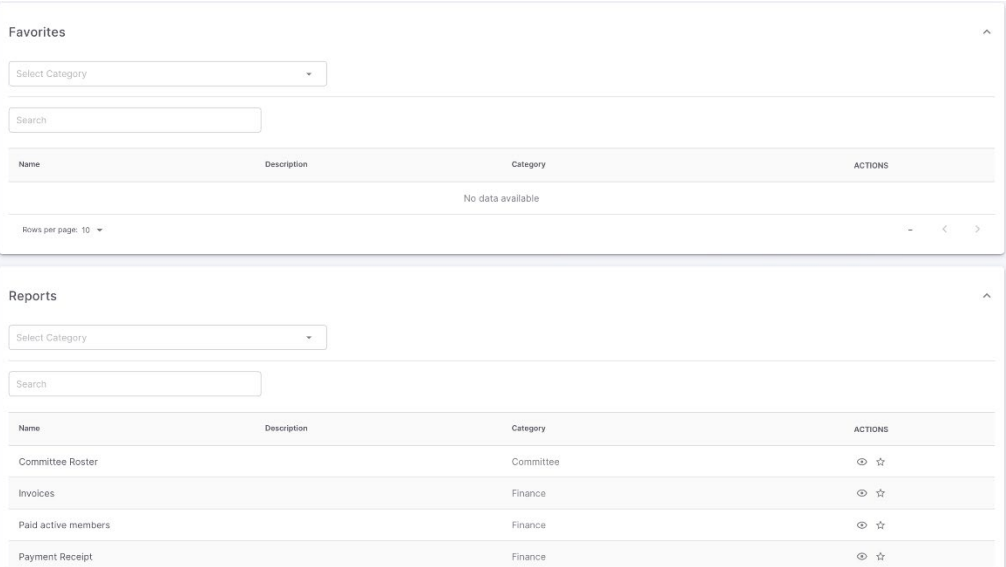

# **Sign Up Today**

If the IMS is a good fit for your Inn, enroll today to start taking advantage of the benefits. If you have any questions or would like to schedule a demonstration, please contact your [Director of Chapter Relations.](https://www.innsofcourt.org/AIC/About_Us/Directors_of_Chapter_Relations/AIC/AIC_About_Us/Chapter_Relations.aspx)